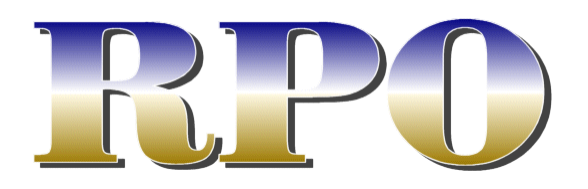

**Volume 11, Number 1 Spring 2003** 

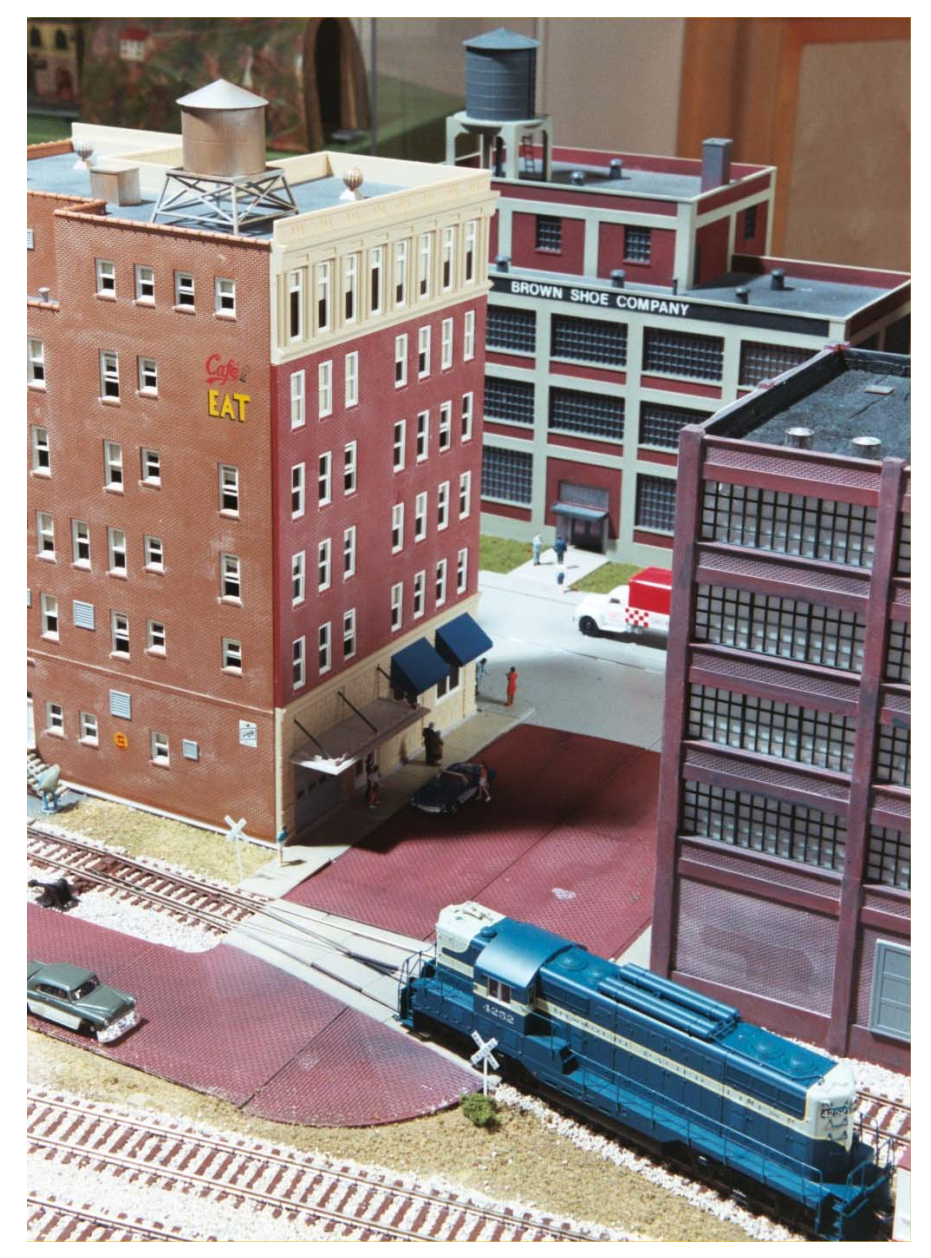

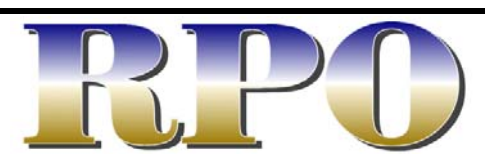

Spring 2003: Volume 11, Number 1 The *RPO* is the official publication of the Gateway Division of the National Model Railroad Association

**Editor:** 

Richard Schumacher

**Cover Photograph:**  Richard Schumacher

**This Issue's Contributors:** Robert Amsler Glenn Koproske Rich Laux Dave Bartz WGH Newsletter

Articles, photos and any other materials for publication are to be sent to the Editor. No payment can be made for publication of any materials. Regular issues are published quarterly: Spring, Summer, Fall and Winter. Subscription to the *RPO* is one of the services provided by membership in the Gateway Division. Send membership applications and renewals to the Division Treasurer.

Any item may be reproduced by other NMRA publications, unless specifically restricted, as long as author and source credit is included. Advertising of interest to our membership is accepted for publication in the *RPO*. Contact the Editor or Treasurer for current rates and artwork size information. Please send submissions, suggestions, letters, and address corrections to:

Editor, The *RPO* Gateway Division NMRA PO Box 510305 St. Louis MO 63151-0305

Articles may be submitted as handwritten, typed, plain unformatted text on disk, or plain text via email to **rpo@gatewaynmra.org**; photo submissions may be made as 35mm slides, 35mm negatives or as photographic prints. All content is Copyright © 2003 Gateway Division NMRA unless otherwise noted. Visit our website at www.gatewaynmra.org

# In This Issue

Superintendent's Desk ..................... 2 Gateway Division Annual Fall Meet .. 3 Building the Spectrum Hotel Kit ........ 4 Figure Painting Tips & Techniques .. 7 Division Director's Report ................. 9 World's Greatest Hobby Update ..... 10 Division Minutes ............................. 13

# On the Cover

Brick sidestreet on the St. Louis Central Railroad. The buildings and figures make the streets of this layout "come alive." Read Glenn's article on the hotel construction, and Rich Laux' on figure painting, in this issue. Photo by Richard Schumacher.

# Superintendent's Desk

#### *by Robert Amsler*

I hope everyone is excited about the upcoming national convention in Toronto. At the last meeting I noted that quite a few of our members were going to the convention. Now that the SARS concerns have abated, I think that we can concentrate more on going to the convention and learning techniques and information at the clinics, seeing layouts on tours, viewing prototype facilities, and catching up with old friends. I know that I enjoy these conventions and I think they are well worth the experience.

Not everyone got to see how much fun a convention is when we hosted Gateway 2001. We were all too busy running here or there to make sure the convention was a success. However, now that we are not bidding or hosting a convention, you have the opportunity to go to a convention and enjoy all of the different activities that will involve every aspect of model railroading as

well as family activities. I know that I am looking forward to two dinner cruises with my wife during the week.

Considering all of the activities, I would encourage each of you to give some thought to going to a convention. Toronto sounds like it is going to be a very good one. Next year, 2004, the convention is in Seattle, Washington. I have already seen some of the facilities and I think this will be a very good convention also. There is an amazing outdoor layout with multiple scratch built bridges on it. Another layout was narrow gauge and simply amazing. It was a prototype railroad and the scenery was spectacular. I think that Seattle will be a good convention too.

Finally, I want to encourage each of you to recruit some new members not only for the Gateway Division but for the NMRA. As Hank Kraichley and John Hardy have discussed, the NMRA is going to run a recruitment campaign shortly with some very nice gifts for the person who recruits the most new members. There are also prizes for others who recruit the most in a region, etc… Look for details in the *Bulletin* or *Scale Rails* (the new name of the *Bulletin*). I personally think that the best part of belonging to the NMRA is the friendships you make and the depth of knowledge that one can draw on from your fellow members. Other benefits include *Scale Rails*, the library, insurance, contests, and education department. All of these combine to make the NMRA and the Gateway Division a true benefit for the modeler.

Unfortunately, we have to convince fellow modelers that these items are great benefits. They usually want to know "what is in it for them." Well, you get out of the organization what you put into the organization. With their

membership they strengthen the NMRA to push forward its standards in areas such as DCC. The conformance department is being revamped and new warrants will be issued. The modeler should come listen to one clinic and then think of something he can do well and give a clinic on that (I know Mike Thomas will be most appreciative!). The friendships and knowledge I previously mentioned are important too. All of these things come from participation. So let's all go and get someone else to join the NMRA. Let them know what the NMRA has to offer. But let them know that they will get even more out of the organization with active participation.

# Gateway Division Annual Fall Meet

#### **Saturday, November 1, 2003 Trinity Lutheran Church**  (see website for map and directions) Doors open at 9:00am Admission \$3.00 per person (children under 12 admitted free when accompanied by an adult)

- Clinics
- Vendor & Swap Tables
- Door Prizes
- Model and Photo Contests
- Gateway Central XI
- Layout Tours

If you'd like to suggest a clinic for the Fall Meet, talk to Mike Thomas.

If you'd like to volunteer a layout for the tour, talk to Hank Kraichely.

If you'd like to reserve a vendor table, talk to Brian Post.

For more info, see our website: **http://www.gatewaynmra.org/trainshow.htm**

# Bachmann Spectrum

## "Ambassador Hotel"

*Assembly tips and techniques for Spectrum HO kit #160-88002* 

*by Glenn Koproske photos by Richard Schumacher* 

The first thing you should do when building any kit is to browse through the instructions and look through all of the parts, in order to get a feel for what kind of project it will turn out to be. You will be able to see if there are any tools or paint colors you have to go out and purchase if you do not have what is required on hand. You can also get a feel for how you might modify the building. In this case, although the kit

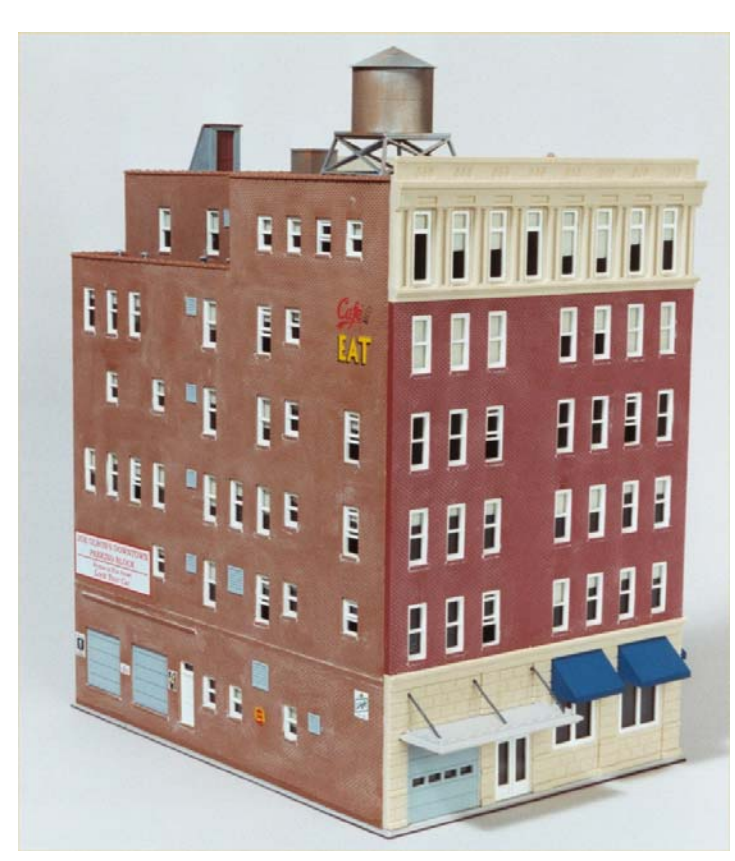

came with the parts molded in realistic colors, I decided to paint all the window frames white, instead of the sand color of all the parts on their sprues. The top and bottom floors of the building are large blocks and columns in sand color, so going with white windows would be a nice contrast. The awnings will be painted blue. The rooftop details, including vents and a water tower, were painted silver, and then weathered a rust color with chalk powder.

When painting, the best finish is achieved with an airbrush. Pick out all of the parts that will be the same color, and leave them on their sprues if possible. Small detached parts will blow across your table from the force of the spray from the airbrush. With this

model, some of the window frames were incorporated in pieces for the building sides, while some were separate parts. That meant that they had to be masked off. If you do any airbrushing on a regular basis, it is very handy to have specialized masking tape, in widths of 1/16, 1/8, and 1/4 inches. Applying all the little strips of tape around window frames is tedious, but the end results are worth all the effort. There were still some windows that could not be masked off because there were round columns on either side of them, so they had to be painted by hand. No matter how careful

you are, you will paint outside of the lines, so to speak. A single edged razor blade or hobby knife will allow you to scrape off your errant brush strokes.

Before anything is assembled, and after you have applied all your color changes, you have to spray Dull Cote over all the parts in order to kill the telltale plastic sheen. This is a very simple thing to do, but is something that many modelers ignore, and their finished plastic buildings look just like plastic.

One other recommended step is to apply a

commercial mortar

mix on the brick walls. Just brush it on, wait for it to dry, then wipe it off. The product is forgiving, and you can get back to it the next day if you have to before it dries too hard to effectively remove. This fills in the mortar joints with a white color between the bricks on the walls, and is a very realistic effect. Again, this is another way to get rid of that plastic sheen.

This building kit was engineered so that you do not have to glue in the window frames and glass. There are pegs molded on the back of all the walls, and the window glass has matching holes. Put the window frame in its opening, then push the glass down so the pegs go through the holes and lock in place. The glass holds the window frame and

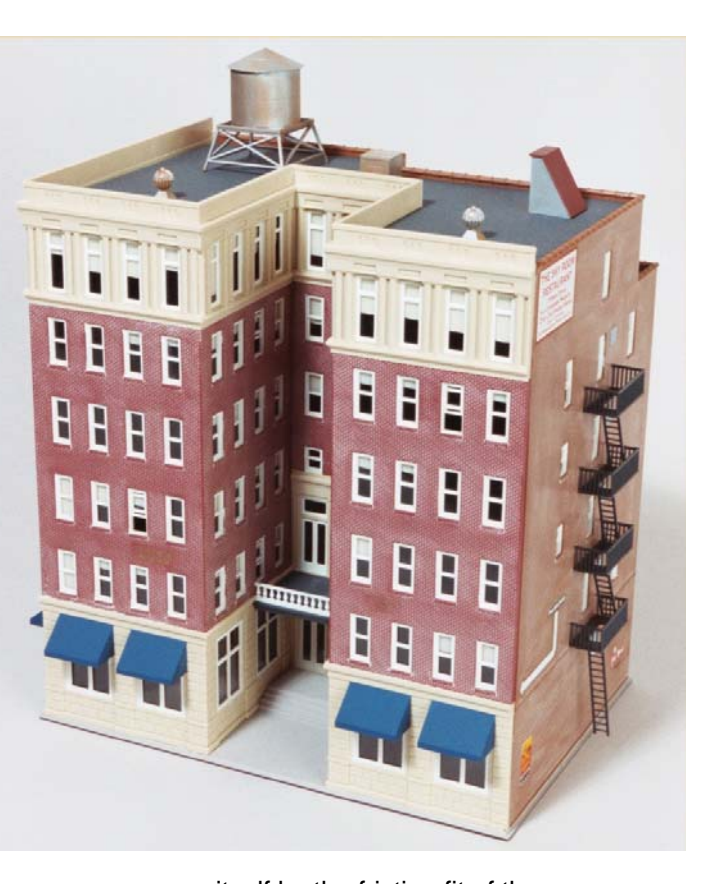

itself by the friction fit of the pegs through the holes. This is a real savings of time and effort. Since this kit represents an older building, take the time to apply partially drawn window shades. We want to simulate the pulldown and roll-up kind of shade. There are three ways to do this. Sometimes the manufacturer will supply a sheet of paper with curtains drawn on it in the shape of the window openings. You just cut them out and glue them over the back of the glass. Lacking that, you can use colored paper or a manila folder and cut pieces out that are larger than the window opening so you have an area to apply glue. Do not use masking tape. Although it is the right color and is very easy to use, it will dry up over time and fall off inside the

building. I chose a third method, antique white acrylic paint from a craft store. Use a wide brush and apply it thickly, right on the back of the window glass. You have to be careful to make the lower edge of your paint stroke a straight level line, or else you will have crooked window shades. Look at the front of the wall at each window to see if you have to make any adjustments. Don't be afraid to put more paint on. Make the shades drawn to varying lengths. Leave some windows blank. The more windows you do like this, the nicer the effect will be.

The instruction booklet takes you through assembly in sequence, which allows faster assembly and less time agonizing with how to put the kit together. I like to use PBL nippers to remove parts from their sprues. A flexible sanding stick comes in handy to remove any remaining nubbins. Walls are put together as subassemblies, then erected floor by floor, around the building. One of my favorite products is Faller Plastic Cement. It has a long thin built-in metal applicator, and sets up quickly. You do not have to hold the pieces together very long, and they do not pop apart afterwards. If you work patiently and carefully, you can make almost invisible seams with no sloppy glue marks.

After the walls are finished but before the roof is applied, it is a nice touch to install a view block. As it is, if you look at the building, you can see all the way through it to the other side, because there are no interior walls. I like to use a small piece of black foam core board, cut to fit on a diagonal slid down between opposite corners of the interior walls. Using this diagonal trick allows one piece of view block material to take care of all four walls.

I chose to delay applying exterior details such as awnings and fire escapes until the building was assembled. These parts protrude from the flat wall surfaces, and you want to be able to lay the building on its side from time to time during the assembly process. This way, it will lay flat and you won't break anything off. When it came time to put these on, several very small holes had to be drilled. A drill bit set with numbers ranging from 31 to 80 is a nice thing to have on your workbench. The supports for the loading dock awning would not fit in their holes, and it took several successive drilling operations with larger bits to make these pieces fit. With these tiny drill bits, you have to use a pin vise or other such hand-held tool, and use finger power to drill holes. It is easy to snap the smaller drill bits off.

When assembling pieces that you have painted, you want to scrape the paint off the edges that will be glued. You want the glue to stick to the plastic, not to the paint.

I chose to leave the roof pieces loose at this time. Since it fit snugly, it will not fall out on its own, and provides access to the inside of the building for fixing something, or installing lighting.

The last step is applying decal signs on the walls. Nothing brings a building to life more than signs (and people, of course!). Bachmann included two decal sheets of signs, and I chose subjects that would be pertinent to the hotel. Signs for parking, the top floor restaurant, and the coffee shop. After they dry, an overspray of Dull Cote will tone down the shiny surface of the decals.

# Tips and Techniques for Painting Figures

*by Rich Laux photos by Richard Schumacher* 

A simple way to increase the scenic realism and "activity level" of your layout is by populating it with miniature figures.

Even a very small layout can easily use 100 or more figures. Figures are available painted or unpainted; and they are manufactured by several companies. The most common scale sized figures are by Preiser, Merten, Noch, and Woodland Scenics. Note that not all the figures are made to scale. Bachmann, Boley, and IHC figures are larger than scale size.

At this time there are only two companies that manufacture unpainted figures: Dyna-Models packages single

figures and Preiser boxes groups of 16 to 120 figures. The main advantage to the unpainted figures is cost, painted figures are typically \$1.75 or more per figure, whereas unpainted figures may be as little as 21¢ each (based on a 120 piece Preiser set, \$24.99 retail).

## **Tools**

#11 Hobby Knife or a Flash Remover Cross Connect Tweezers or Figure Holder (an old style engineering pen does a good Job) Eyedropper

Brushes: #1, #0, #00000, & 1/2'' flat soft synthetic

Soft Brass Suede brush (for metal figures)

Flush Cutting Tweezers or Flat Sprue Cutter

**Toothpicks** 

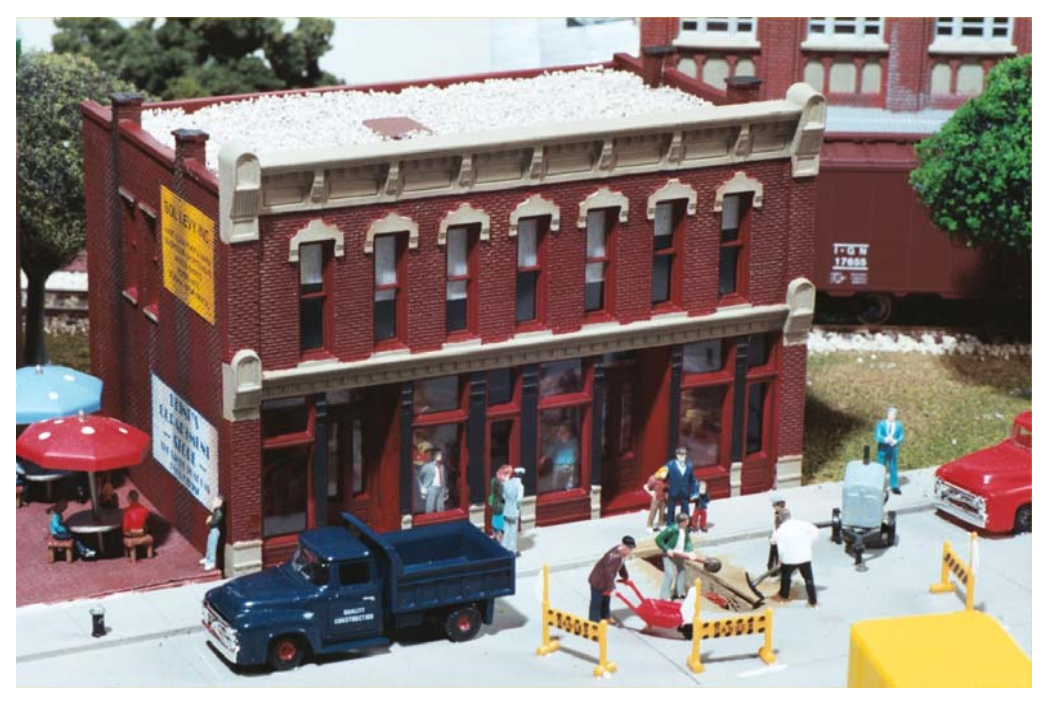

#### Small wire

Small Emery Board Brush Cleaner Paper or Soft Cloth Towels

### **Supplies**

Dish Washing Detergent Distilled Water India Ink Paint Thinner Double Faced Tape Block of wood or Styrofoam

### **Paints**

Model Master Polly Scale Apple Barrel

Most Acrylic Paints

### **Weathering**

1 Part India Ink to 50 parts alcohol ½" Burnt Umber oil paint mixed with alcohol to a thin wash

### **Finish**

Testor's Dullcote

### **Procedures**

Molded figures have a production oil film, which must be removed before they can be painted. Wash them with warm water and a mild detergent or with alcohol.

After cleaning **do not** touch the surfaces that will be painted. Handle the sprue to which the figures are attached, if figures should break off the sprue or you only need to paint a loose figure, hold the figure with either a figure holder, cross connect tweezers or a old drawing pen.

The figures should not be removed from the sprue until they are painted and completely dry, usually 24 hours.

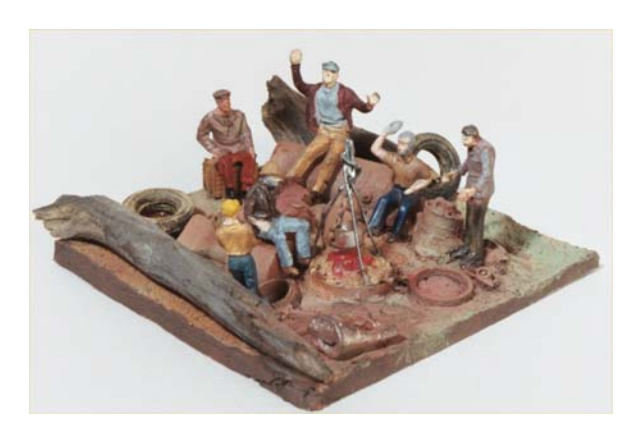

# **Painting**

I prefer to use several skin tones: light (flesh), medium, and dark. Normally the following colors will be sufficient to paint a whole population: white, black, light blue, dark blue, gray, red, brown, orange, green, yellow, and olive green. Begin by painting everything that is going to be the same color. Wash the brush thoroughly before going to the next color. After the first color is completely dry choose the next color.

Once all the colors have been completed, cut the figures from the sprue with a #11 hobby knife or a flat sprue cutter. The figures can then be placed on a block covered with double faced tape and touched up.

## **Mounting**

The figures may now be mounted. There are several ways of mounting:

Glue or epoxy them in place if you know where they are going to be placed.

If you are unsure of their final placement, you can use theatrical wax or accent cement, and then reposition them to any location.

Additional information may be found in the March 1998 and March 2003 issues of *Model Railroader* magazine.

# Figure Painting Clinic

There will be a special hands on clinic on "Painting Figures" at the Nov. 1 Fall Meet. Since each participant will be taking figures and a painting kit with them, there is a small cost involved.

The kit will include:

- (5) assorted HO figures
- a #5 brush

(6) 1/2 oz. bottles of paint (Black, White, Flesh, Red, Blue, Yellow)

The cost of the kit will be \$14.

Anyone interested in participating in this clinic needs to contact Mike Thomas at (314) 771-0680 to reserve your spot and order your kit in advance.

# Gateway Division Report For May 2003 MCoR BOD Meeting

*by Jim Anderson Gateway Division Director* 

#### **I. General Comments**

After going through a bit of a "lull period" after the 2001 national convention the Division has agreed to host the 2004 MCoR convention (see below).

#### **II. Division Activities**

Attendance levels at monthly meetings continue in the 35-45 range. This continues to be a focus area as these totals represent 25-35% of the total Division membership. We continue to use meeting announcement post cards and the Division website (**http://www.gatewaynmra.org**) as our main communication vehicles. The Division newsletter (*RPO*) is also useful when published.

Clinics/topics/programs through May 2003 are summarized below:

January: "Webster Groves and Fenton RR Review" (Dave Roeder) February: "UP and Related RR's in Wyoming and Utah" (Brad Joseph) March: "Construction of Dwarf

- Signals" (Dave Bartz)
- April: "Modeling a Lineside Industry-Cement Storage and Distribution" (Ron Kraus)

May: "Installing DCC Decoders in Locomotives" (Brian Post)

#### **III. Fund Raisers**

In addition to the annual \$3.00 dues, the project layout (Gateway X) has been displayed at 3 train shows YTD. Raffle ticket sales to date are approximately \$425.00. Other potential marketing opportunities are being explored prior to the Museum of Transport Family days in October where the layout will be awarded.

**IV. The Gateway Division Fall Meet** will be held on the first Saturday in November (11/1/03) at Trinity Church, the site of our Missouri monthly meetings. The format will be similar to the 2002 meet including clinics, swap tables, model contests etc. Details will be available on our website and published in the *Caboose Kabitzer*.

#### **V. Division Volunteerism**

As indicated in the January 2003 report the Division donated materials and built an exhibition layout for the Missouri History Museum in Forest Park. Unfortunately the museum was not able to find a location for a permanent display of the layout. As a result the layout was transferred to Belleville, IL and will be displayed at the Belleville Labor and History Museum.

### **VI. NMRA AP Awards**

Association Official: Jim Anderson

#### **VII. Membership**

The Division, with Venita Lake's strong involvement as Gateway Membership Chairman, is increasing it's efforts to re-rail former members, recruit new MCoR and Gateway members, and recruit new NMRA members. Approximately 100 letters have been sent out over the last 3-4 months to (1) NMRA members in Division territory who have not renewed, (2) NMRA members who are national members but not MCoR or Gateway members, and (3) NMRA/MCoR members who are not Gateway members. We are using data supplied by Rich Knapper for the most part.

Some positive results have happened but it's too early to determine how successful this renewed effort will be.

#### **VIII. 2004 MCoR Regional Convention**

More details will be forthcoming in the near future but information to date is as follows:

1. Dates: June 3 (Thursday evening) through Sunday June 6 (mostly train show).

2. Location: Gateway Center in Collinsville, IL

3. Convention Hotel: Holiday Inn in Collinsville near the Gateway Center with at least 4 other hotels/motels available near by.

4. John Schindler has agreed to be convention chairman. Other chairs have been appointed in the areas of registration, clinics, publicity, layout tours, prototype tours, banquet, vendors (train show), model contest, silent auction, door prizes, and systems.

#### **IX. Other**

The proposed revised NMRA LRP continues to be an item of discussion at most recent Gateway meetings. The areas of discussion/controversy typically focus on the one membership concept and how dues will be distributed to NMRA divisions.(the understanding is that divisions will get no dues distribution) as well as the new BOT structure and how it will work.

# World's Greatest Hobby Update, Apr '03

*by David Popp and Jim Riccioli* 

Here's what's been happening with the World's Greatest Hobby since

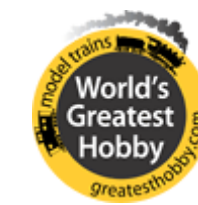

February. The updates come from a variety of sources, but we place extra weight on the information provided to us from you, our ambassadors. Below

you'll find some recent success stories as well as other information and updates.

## **Success Stories**

The World's Greatest Hobby remains in the news through model railroading's popular winter months. In February, the *Seattle Post-Intelligencer* published an article discussing model railroading. It quoted MRIA's Fred Hamilton and mentioned the WGH campaign. The Chicago Tribune profiled Larry Jankowski, a modeler turned professional, while the Rochester (N.Y.) *Democrat & Chronicle* took a look at the popularity of model railroading. An article in the *Arkansas Democrat-Gazette* (Little Rock, Ark.) considered the intricacies of garden

layouts, referencing *Garden Railways* magazine as a resource. According to the Rosen Group, WGH's media resource, model railroading articles reached 2.8 million readers in February alone. The hobby marched on into the following month. On March 23, the *Sunday Providence* (R.I.) *Journal-Bulletin* described how a hard-working steel company executive, Mike Caparco, found relief from work by starting an O gauge toy train layout and ending up with a 10,000-piece collection. Greatesthobby.com was listed as one of the reader resources. The campaign also earned a mention in an article advancing a train show in Wichita, Kan., March 22. The *Wichita Eagle* quoted MR executive editor Andy Sperandeo, who aptly noted there has never been a better time for people who enjoy quality and diversity in products to enter the world of model railroading. In all, the Rosen Group estimates that the total number of media impressions - roughly equating to the number of people who have been exposed to promotional pieces in print, radio and television - at 43 million since the start of the campaign late in 2001.

With help from the World's Greatest Hobby, its sponsors and an area hobby shop, an N scale model railroad display caught shoppers' attention at the Cascade Mall in Burlington, Wash., recently. WGH ambassador Ken Long built the portable layout to simultaneously promote the hobby and a nearby museum in Sedro-Woolley, Wash., where Ken also has built a permanent HO layout. "My job is to promote the museum," Ken explained, "so I built the N scale layout to get people into the museum to see the HO layout and the nice museum also." WGH sponsors Atlas, Bachmann,

Kalmbach, and Walthers, plus Woodland Scenics, contributed materials for the layout, and Performance R/C Hobbies in Burlington helped pay for mall fees associated with the display and offered other assistance.

At the Mad City Model Railroad Show & Sale in Madison, Wis., volunteers in the WGH booth faced a two-day February crowd estimated at 12,000, more than enough to keep them talking. Naturally, they asked if they could do it again next year. WGH ambassadors Bob Boelter, John Fischer, and Ross Pollock copromoted the campaign and the NMRA, which had a neighboring booth at the show. Both booths were independent of the Kalmbach magazine and books booth, which also saw its share of enthusiastic show attendees looking for hobby information.

WGH ambassador Steven Priest gave morning news listeners a taste of our hobby by describing the large club layout featured March 19 on WDAF, Channel 4 (Fox Morning News) in Kansas City. The club's members also got a kick out of seeing their hard work broadcast throughout the area.

#### **WGH Information**

**Ambassador Numbers** - Your ambassador kits included your own unique ambassador number. Please remember to use this number in ordering WGH booklets and any other WGH materials, whether by e-mail or telephone, and to have your audiences enter it on the feedback cards they fill out. This number on the feedback cards will help us to keep track of your appearances and to recognize outstanding contributions by individual ambassadors. You can e-mail your

requests for materials to customerservice@greatesthobby.com, or telephone 877-426-5082. Please plan ahead and allow at least two weeks for delivery.

**Arranging Appearances** - While the campaign's public relations firm, the Rosen Group of New York, continues to publicize the WGH speakers bureau, ambassadors can also arrange their own appearances, particularly for events that are conveniently close to home. Using the following link, you'll find a form letter (a Microsoft Word document) that you can copy and add pertinent information. At a minimum you'll need to enter your name and address, that of the organization and contact person you write to, and your own contact information. Note, this link cannot be accessed by going to the home page of the website. Simply cut and paste the following address. http://list.kalmbachmail.com/UM/T.asp? A4.63.17.1.13909

**Your Feedback** - We'd like to hear from you. Retailers can reach an appropriate contact in trade sales, and sponsors have access to program leaders. Ambassadors with e-mail and Internet can participate in a forum set up just for them. The forum consists of four topic areas: Success stories, sharing speaking tips, other promotional activities, and suggestions for improving the campaign. The forum is interactive, allowing you to comment on other ambassadors' posts, and moderated, allowing us to keep the posts on topic. Please tell us about any WGH presentations that you make. We'd especially like to share your successes and anything you learn with the other ambassadors. Using the forum, we'll try to summarize and highlight some of those success stories

in future issues of this newsletter for all ambassadors, clubs, retailers, and sponsors

Under a separate e-mail ambassadors should have received their User Name and password that could be used to register for the WGH forum, along with registration instructions. After registration is completed, ambassadors can access the WGH forum at: http://list.kalmbachmail.com/UM/T.asp? A4.63.17.3.13909

#### **Updating Your Information** -

Ambassadors who need to make changes to their registration information can do so online at http://list.kalmbachmail.com/UM/T.asp? A4.63.17.4.13909

When you get to that page, click on "update existing information" and you'll be able to enter changes of address, telephone numbers, e-mail, and anything else on the form.

**Recruiting** - Grass-roots support efforts have helped spur the campaign over the 1,000 ambassador mark. Keep spreading the word about the World's Greatest Hobby. The more ambassadors, registered clubs, and registered retailers the program has, the better.

**WGH Layout** - A PDF is now available on the WGH website of the trackplan and materials list from the WGH "Building Your First Layout" video. It can be found on the downloads page: http://list.kalmbachmail.com/UM/T.asp? A4.63.17.2.13909

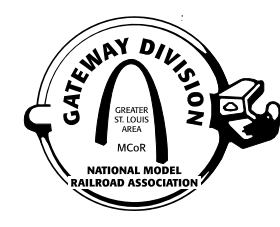

# Division Minutes

*Recorded by Dave Bartz, Clerk* 

## **Gateway Division Meeting Minutes for October 21, 2002**

The meeting began at 7:05 pm and was opened by Bob Amsler, Superintendent.

**Visitors**: Mike Coopage is a new Gateway member and models the Missouri Pacific in "N" gauge. A warm welcome was given to Mike.

**Minutes**: Rick Lake moved to accept the minutes of the September 16, 2002 meeting as presented and Randy Meyer gave the second. Approved

**Treasurer's Report**: Richard Wegner moved to accept the treasurer's report dated October 17, 2002, and Hank Kraichely gave the second. Approved. The Gateway Treasury has \$40,235.29, as of the above date.

#### **Old Business**

**Missouri History Museum Layout**: Venita Lake reported that visitors were very impressed with the layout and all the structures. The actual train running seems to be experiencing de-railing problems and some members have re-visited the layout to correct problems, but there are still some difficulties with keeping the train on the track. The protective Plexiglass around the layout makes re-railing impossible without a member of the museum staff present to provide access.

On October 5, 2002, opening day, the Gateway Central X layout was located in the main hall, where members did some track laying, installed streets, assembled structures and place completed buildings on the layout. There was also an area for museum visitors to make small trees and take them home for their own layouts. Venita suggested that everyone take a look at our website to see the pictures of the buildings and read comments by the members who built them.

Bob Amsler thanked all of our members who worked to make a success.

The Gateway clerk will write and send Thank You notes to the manufactures that donated materials to the layout.

**Membership Data**: Venita Lake reported that we received a request for membership in the Gateway Division, from a person who does not reside in the USA. She requested clarification as to the necessity for regional membership and to the amount to charge for dues. It was decided that membership in **any** region would satisfy the requirements for membership in the Gateway Division and that dues would remain at \$3.00.

**Museum of Transportation**: Hank Kraichely reported that 7 of our members worked at the museum on October 20, 2002, and they sold an additional \$186.00 worth of chances on the Gateway Central IX layout. The winner for the layout was chosen on that day. He is a youngster from O'Fallon, Missouri named Ben Frey. The layout was delivered to him on Monday October 21, 2002, and the young man was reported to be very happy.

**Gateway Central Project Layout**: The layout will continue to be worked on November 2nd at the fall meet, November 30th and December 1st at the GATS show and December 8th at the Museum of History.

#### **New Business**

**Christmas Party**: Jim Anderson reported that the Christmas Party will be held on November 18, 2002, and be at Trinity Lutheran Church, our "odd month" meeting location. The starting time will be 7:00 pm. Members are asked to bring an appetizer or dessert for approximately 6 people. There will be entertainment, door prizes and something for all the ladies to take home. All members are urged to attend for the fun and fellowship.

**Nominating Committee**: Hank Kraichely reported that the list of nominees has been delivered to the clerk as per the constitution with the following slate of candidates: Superintendent, Bob Amsler (incumbent) Assistant Superintendent, Mike Thomas (incumbent) Treasurer, Ken Thompson (incumbent)

Clerk, Dave Bartz (incumbent)

Division Director, Jim Anderson (incumbent) and Rick Lake

Ballots for all voting members will be sent with the next *RPO*.

**Gateway Fall Meet**: will be held at Trinity Lutheran Church on November 2, 2002, starting at 9:00 am. Volunteers were asked to take advertising fliers to various hobby shops to let the general public know about the meet. There will be coffee and donuts, attendance prizes (18 manufacturers have donated the prizes), (6) good clinics, swap tables and home layout tours on Sunday November 3, 2002 from 1:00 to 4:00 pm. The maps for the layout tours will be given to attendees on Saturday. The admission fare for the fall meet is to be \$3.00.

**Metal Wheel Sets**: John Hardy will again make arrangements for members to purchase J B metal wheel sets. Details to be announced at a later date.

**GATS Show**: Volunteers are needed to participate in the GATS show on November 30th and December 1st at the Collinsville Center. There will be 2 shifts for each day. Bob Amsler will notify those who sign-up as to the times they are to report for their shift. Work will be continued on the Gateway Central X, and clinics will be given and chances will be sold on the new project layout.

**Club News**: The Cincinnati Division 7 of the NMRA has (2) Accurail HO scale freight cars for sale. See Bob Amsler for details.

**Missouri History Museum**: on November 9th and 16th from 9:30 am to 12:30 pm volunteers are needed at the History Museum to work at clinics to help explain and assemble "make and take" projects for the general public or our own members. On the 9th we will assemble MDC cars and on the 16th we will make a small structure from American Model Builders. The train cars can be purchased from the museum for \$10.00, and the buildings can be bought for \$13.00. This is a good saving over the regular sales price.

**Website**: Bob Amsler reported that our Gateway website has upgraded search engine rankings on the Internet. This is a combination of the large numbers of website visitors and because of the excellent quality and content of the material contained in the site.

**50:50** collected \$38.00 and was won by Rick Lake.

**Clinic**: Bob Amsler apologized for the cancellation of the advertised clinic presentation.

**Adjourned**: Richard Wegner moved to adjourn

the meeting at 7:45 pm and Dave Lyon gave the second. Approved

**Attendance**: 26 members

## Division Minutes

*Recorded by Dave Bartz, Clerk* 

## **Gateway Division Meeting Minutes for Dec. 16, 2002**

**Note**: There are no minutes for the month of November, as the meeting for that month was our annual Christmas party.

The December meeting began with a clinic given by **Jim Ables**, who gave a presentation on the **"Trainz" computer software**. Jim stated that the "Trainz" software is closely aligned to model railroading, and Microsoft's "Train Simulator" offers more prototypical train running and operations. "Trainz" is "user-friendly" towards building your own scenery, buildings, track,

turnouts and the complete layout. Jim believes "Trainz" should be in local stores that sell software very soon and that version 1.5 will cost approximately \$49.95. Jim also suggests that to take advantage of all of "Trainz" graphics that you should run the program on a computer with a high-speed processor, a very good video card and have a large memory capacity.

This was a very informative clinic and we wish to thank Jim for his work in making a fine presentation and transporting all of his computer hardware to the meeting.

The business meeting began at 8:00 pm and was opened by Superintendent Bob Amsler.

**Visitors**: There were no visitors to this meeting.

**Minutes**: John Hardy moved to accept the minutes from the October 21, 2002 meeting as presented and Jim Anderson gave the second. Approved

**Treasurer's Report**: Randy Meyer moved to accept the treasurer's report dated October 17, 2002 to December 15, 2002, and John Hardy gave the second. Approved. The Gateway Treasury has \$39,946.30 as of the above date. Ken Thompson reported that we sold \$484.00 in tickets for the Gateway X project layout at GATS in Collinsville and that we received an additional \$90.00 for 5th place and for giving 4 clinics from GATS. The expenses to date for the layout are \$326.00.

#### **Old Business**

**Missouri History Museum Layout** discussion was tabled until the January 2003 meeting by which time the miniature presentation at the museum will be closed.

**Gateway Central X Project layout**: Bob Amsler reported that most of the scenery and buildings have been completed and have been added to the layout. This layout does not have problems with train operation. The layout will be taken to the March GATS. No other plans to take the layout to other venues have been finalized.

**Christmas Party**: Bob Amsler offered a special thanks to Jim Anderson and Dave Lyon for their efforts in making the Christmas party held at Trinity Lutheran Church a success. The 48 people who attended the party would also join in giving a round of thanks to Jim and Dave.

**Election of Gateway Division Officers**: John Hardy, Chairman of the Election Committee announced that the following officers have been elected for 2003:

Superintendent, Bob Amsler Assistant Superintendent, Mike Thomas Treasurer, Ken Thompson Clerk, Dave Bartz

Division Director, Jim Anderson

Richard Wegner moved that the ballots for the election be destroyed and Randy Meyer gave the second. Approved.

**Fall Meet**: Mike Thomas reported that there were 75-80 people who attended the "Fall Meet" which was held at Trinity Lutheran Church on November 2, 2002. Ken Thompson reported that we incurred a small financial loss in hosting the meet. The modelers who attended enjoyed clinics, swap tables and home layout tours on Sunday November 3, 2002.

**Metal Wheel Sets**: John Hardy announced that he would order 6,000, 33'' diameter, insulated, metal wheel sets. A "wheel set" is 2 wheels on an axle and the cost will be approximately 46¢ to 50¢ each. See John Hardy to place your order if you are interested.

**Awards**: Don Taschner announced that Jim Anderson has been awarded the AP award for Scenery. Congratulations to Jim! Don encouraged all of our members to continue to work towards completing AP awards.

#### **New Business**

**Planning for 2003 activities**: The Gateway staff will conduct a meeting in January to discuss future activities, i.e. increase our membership, getting more members actively involved, future project layouts for fund raisers, 2004 regional meet, etc.

**Gateway Division Clothing**: A list has been started for those who wish to order a "golf" shirt or a "denim" shirt with the Gateway logo. We need a volunteer who will undertake this job to collect the information from our members, place the order with the manufacturer and then distribute the shirts to those who placed an order. Pricing and delivery is to be determined.

**O'Fallon, IL VFW Meeting Hall**: Ken Thompson moved to give a donation of \$100.00 to the O'Fallon, IL VFW Hall, for use of their building for our even-month Gateway Division Meetings. Ron Gawedzinski gave the second. Approved

**NMRA Long Range Plans**: John Hardy reported that the long range plans for the future direction of the NMRA are written but not yet approved. The Board of Trustees at the Seattle meeting this spring will review the plans. They will then be modified or approved as they are currently written. They will then be presented to the voting members of the NMRA at a later date for their approval. John Hardy will provide a copy of the plans as they now exist to anyone who requests a copy. John will also put the plans on a website for all to read.

**2004 Regional Convention**: John Schindler reported that he has begun investigation into

possible hotels to host the 2004 regional convention, but that he needed much more information from the Gateway Division before he can do anything definite. John Schindler moved that we host the 2004 Regional Convention and Brian Post gave the second. Approved. The 2004 regional meet is to be discussed at the upcoming staff meeting to give directions to the Chairman.

**Clinics**: Mike Thomas gave a survey to all members present to be completed at the meeting. The survey was to gather information from each member on possible topics they would present at future meetings.

**50:50** collected \$40.00 and Don Taschner won \$20.00.

**Adjournment**: John Hardy moved to adjourn the meeting at 9:05 pm and Richard Wegner gave the second. Approved

**Atendance**: 21 members.

## Division Minutes

*Recorded by Dave Bartz, Clerk* 

## **Gateway Division Meeting Minutes for January 20, 2003**

The meeting began at 7:00 pm, with Assistant Superintendent, Mike Thomas, introducing **Dave Roeder**, who gave a slide-show presentation on his **Webster Groves & Fenton Railroad**. Dave entertained and educated us with his many excellent slides showing his detailed layout. Dave gave many modeling tips as he showed various scenes and buildings. He also pointed out the way "coved" corners hide the square joints where two walls meet. The amount of vehicles, people and small scenic details Dave used on his layout, made it a real treat to see and learn from an experienced modeler and photographer.

This was a very good presentation and we wish to thank Dave for sharing his modeling skills and for bringing all his equipment to the meeting to let us enjoy his slides.

The Business meeting began at 8:00 pm and was opened by Assistant Superintendent, Mike Thomas.

**Visitors**: There were 3 visitors to the meeting: Noah Oestreich (Chris's son), and Keith and Chad Schrieber who model the MoPac in HO scale. A warm welcome to all of our visitors.

**Minutes**: Jim Anderson moved to accept the minutes of the December 16, 2002 meeting as presented and Jack Tempelton gave the second. Approved.

**Treasurer's Report**: Paul Metzler moved to accept the treasurer's report dated January 19, 2003, and Rich Laux gave the second. The treasury has an ending balance of \$39,208.58. Approved.

#### **Old Business**

#### **Missouri History Museum Layout**: Jim

Anderson reported that the museum is not going to keep the layout now that the display has ended. Hank Kraichely has gotten the museum to use their truck to move the layout to the home of Rich Laux for temporary storage and to do some repair work. The Museum of Transport will decide at their meeting on January 22, 2003 if they can find a suitable location at their facility to display the layout. The MOT would be our choice to have the layout on permanent display.

**Gateway Central X Project Layout**: Mike

Thomas reported that the layout will be displayed in St. Charles on January 25, 2003 from 10:00 am until 3:00 pm. It will also be displayed at the GATS show in Wentzville on March 15 & 16, 2003, from 11:00 am until 5:00 pm. Sign-up sheets for people who volunteered to set-up, sell raffle tickets and to take down the layout were passed among the attending members. Please volunteer.

**Metal Wheel Sets**: Ken Thompson reported that John Hardy has ordered the wheel sets and the selling price will be 50¢ per axle.

**NMRA Long Range Plans**: Jim Anderson reported that the Long Range Plans will be discussed and reviewed several times at various Regional and National Board Meetings during the coming months. Comments can be made to John Hardy, concerning any thoughts you may want the Boards to consider. The items causing most of the discussion are the change in the single, universal dues payment covering National, Regional and Divisions, and the reduction of Regional Directors.

**Clinics**: Mike Thomas reported the following schedule of upcoming clinics:

February, Brad Joseph

- Prototypes in Wyoming and Utah
- March, Dave Bartz

Making dwarf signals

April, Ron Krause Limestone crusher/loader operation

May, Brian Post

DCC decoder installation

Volunteers are needed for clinics beyond the May date. Please sign-up.

**Gateway Division Clothing**: We are still in need of a volunteer to take charge of gathering and presenting information and then ordering

Gateway golf and denim shirts, caps, and other items. The volunteer will also need to distribute the items to the members who placed the orders and collect the money to be given to the treasurer.

**2004 Regional Convention**: Jim Anderson reported that he and John Schindler have begun investigation into various hotels that might be used for the convention.

#### **New Business**

**Gateway Central XI project Layout**: Mike Thomas reported that Brad Joseph has agreed to

Chair the design and construction of the Gateway XI Project Layout. The layout will be built in "N" scale.

**MCoR Regional Meeting**: The main topic of discussion at this past meeting on January 18, 2003, was the concern about declining membership. All current members must become more active in not only recruiting new members, but also in retaining existing members. The NMRA does obtain approximately the same number of new members each year, but we are losing more old members than we are recruiting new members.

**Prototype Excursion**: Mary Birdsell announced that the NRHS was sponsoring one-day trips to Kansas City and return to St. Louis on February 15 & 16, 2003. The *Missouri Mule* might be discontinued soon and this could be a last opportunity for a one-day trip. Cards were handed out to all members who were interested containing complete information about the trip.

**Home Layouts**: Bob Johnson would welcome members to his operating sessions on the 2nd Sunday of each month. Please contact Bob, for further information.

**50:50**: collected \$29.00 and one of our members won \$14.00.

**Adjournment**: Rich Velton moved that we adjourn the meeting at 8:45 pm and Paul Metzler gave the second. Approved.

**Attendance**: 23 members and 3 visitors.

#### Superintendent

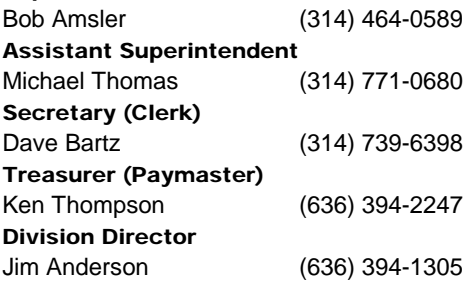